UNIVERSITY OF THE PUNJAB

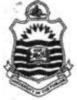

# Final Prof. A/2015 <u>Examination: Doctor of Pharmacy</u> <u>(Pharm.D.)</u>

|      | ••  |    | ٠ | ٠ | ٠  | ٠ | ٠ | ٠ | ٠ | ٠ | ٠ | ٠ | ٠ | ٠ | ٠ | ٠ | ٠ | ٠  | ٠ | • |
|------|-----|----|---|---|----|---|---|---|---|---|---|---|---|---|---|---|---|----|---|---|
|      |     |    |   |   |    |   |   |   |   |   |   |   |   |   |   |   |   |    |   | ٠ |
|      |     |    |   |   |    |   |   |   |   |   |   |   |   |   |   |   |   |    |   | ٠ |
| 1223 | 2.0 | 12 | 2 |   |    |   |   |   |   |   |   |   |   |   |   |   |   |    |   | ٠ |
| R    | oll |    | N | 0 | 2  |   |   |   |   |   |   |   |   |   |   |   |   |    |   |   |
|      |     |    |   | ~ | ۰. |   |   |   |   |   |   | 1 |   |   | 1 |   | 2 | 12 | 1 |   |

# Subject: Computer and its Applications in Pharmacy PAPER: 6

# TIME ALLOWED: 3 hrs. MAX. MARKS: 50

### Instructions:

- Solve entire paper (both Objective and Subjective Parts) on Answer Book.
- In case of MCQs, write the Correct Option only, cutting / overwriting is not allowed.
- There is no choice among questions; you have to attempt all questions.
- Read the Questions carefully before attempting.
- No lead pencils, only BLUE or BLACK ink is allowed to solve the paper.

### "BEST OF LUCK"

# OBJECTIVE SECTION [20 Marks]

Determine the correct option for each of the following questions. Write the **Question Number** and your selected option like (A, B, C or D) in **CAPITAL** letters on the **Answer Book** only in a clear manner. You do not need to write the question statement on the Answer Book.

Q.1. Which of the followings is an Input Device?

- A. Hard Disk
- B. Key Board
- C. Printer
- . D. Monitor

Q.2. If we increase the size of RAM, then it will reduce the usage of

A. ROM

24

- B. Virtual Memory
- C. Cache Memory
- D. Registers

Q.3. Which Printer is an expensive one and better then from other printers in performance?

- A. Dot-Matrix Printer
- B. Laser Printer
- C. Ink-Jet Printer
- D. Thermal Printer

Q.4. The main role of data de-fragmentation is to

- A. Increase the data access speed
- B. Secure your data from viruses
- C. Stop unauthorized use of data
- D. None of the Above
- Q.5. System Restore Utility can enable us to restore
  - A. drives data where OS is not installed
  - B. system state
  - C. your personal files
  - D. option a & b both

Page 1 of 4

Q.6. Background pictures may have the following file extensions.

A. exe, doc, pdf

B. bmp, gif, jpg

- C. dll, lib, ppt
- D. txt, zip

Q.7. The physical arrangement in a computer that contains the computer's basic circuitry and components is called.

- A. Processor
- B. Motherboard
- C. Hard Disk
- D. RAM

Q.8. \_\_\_\_\_ perform basic tasks, such as recognizing input from the keyboard, sending output to the display screen, keeping track of files and directories on the disk, and controlling peripheral devices such as disk drives and printers.

\_ website is one whose content is not regenerated at all a user visits or reloads the site.

- A. Application Software
- B. Operating System
- C. Messaging Software
- D. Management Information System

Q.9. \_\_\_\_\_is a programming language and it can be used for development of Websites.

- A. C++
- B. HTML
- C. Fortran
- D. MIS

Q.10. A

- A. Dynamic
- B. Static
- C. Informative
- D. Entertainment

Q.11. Which combination of keys can be used to align text centered in MS Word?

- A. Ctrl+c
- B. Ctrl+e
- C. Ctrl+v
- D. Ctrl+x

Q.12. Microsoft Word is a very common example of software.

- A. Application
- B. Messaging
- C. Communication
- D. Development

Q.13. The \_\_\_\_\_\_allows you to copy the format setting applied to selected text to other text MS Word.

- A. Font
- B. Clipboard
- C. Format Painter
- D. Design

Page 2 of 4

Q.14. As you type in MS Word, the insertion point moves automatically to the next line when you reach the right margin is called.

A. AutoComplete

B. Word Wrap

C. AutoCorrect

D. Spell & Grammar

Q.15. Using MS Excel when you want to preserve the exact cell address in a formula and cell reference does not change when the formula is copied to another location is called

A. Relative Cell Referencing

B. Absolute Cell Referencing

C. Mixed Cell Referencing

D. None of the Above

Q.16. A \_\_\_\_\_\_ is a built-in or predefine formula that makes it easy to perform a complex calculation in MS Excel.

A. Label

B. Value

C. Function

D. Argument

**Q.17.** In a computer network, there are number of ways to join computers to speed up the performance and fault tolerance, which are called as network.

A. Network Terminologies

B. Network Resources

C. Network Topologies

D. Network Processing

Q.18. An unintelligent network device that sends one signal to all of the connected stations is known as.

A. HUB

B. Switch

20

C. Bridge

D. Router

Q.19. A cable, consisting of a center glass core surrounded by layers of plastic that transmits data using light rather than electricity is called.

A. Coaxial Cable

B. Fiber optic

C. Twisted pair Cable

D. None of the above

resides on Layer 3 (Network Layer) of the OSI model.

A. HUB

Q.20.

B. Switch

C. Bridge

D. Router

# SUBJECTIVE SECTION

# Question.1 [06 Marks]

What is meant by Internet? How does the internet impact on the socio-economic aspects of our lives?

[30 Marks]

# Question.2 [06 Marks]

What is Systems Development Life Cycle (SDLC)? Briefly, explain its phases.

# Question 3 [06 Marks]

Define the following terms briefly. Each term should be defined no more than six lines.

- 1. Disk Controller
- 2. ROM & RAM
- 3. Computer Viruses & Anti-Viruses
- 4. Access Time of Memory
- 5. Interactive Whiteboard
- 6. Ports and Bays in a System Unit

# Question.4 [06 Marks]

You have established an office of graphic designing and you have to purchase a computer for this office. Please list down the specifications of the following devices that will fulfill your needs as a

- a. Processor
- b. Memory
- c. Input Devices
- d. Storage Devices
- e. Communication Devices

# Question.5 [06 Marks]

Consider the following UCP Pharmacy Voucher. You are required to write MS Excel Formulae by considering the following constraints.

- Article Price is a product of Rate and Quantity -
- Gross Total is a sum of all articles' prices.
- Calculate Tax5% of Gross Total IF Gross Total is up to Rs.800/- otherwise Tax would be 10% of
- Calculate Discount8% of Gross Total IF Gross Total is up to Rs.600/- otherwise Discount would
- Payable Amount is the calculation of Gross Total, Tax and Discount.

| I. | Sulla Sullar | UCP Pha                                                                                                    | armacy   |            | No. of Concession, Name |
|----|--------------|----------------------------------------------------------------------------------------------------|----------|------------|-------------------------|
| 2  | Sr. No.      | Article Name                                                                                                    | Rate     | Quantity   | Price                   |
|    | 1            | Omega                                                                                                    | 90       | 4          | 360                     |
|    | 2            | Panadole                                                                                                    | 10       | 3          | 30                      |
|    | 3            | Concor                                                                                                    | 80       | 3          | 240                     |
| 1  | 4            | Desprine                                                                                                    | 10       | 6          | 60                      |
| 2  | 5            | Simva                                                                                                    | 50       | 4          | 200                     |
| 1  |              | E state Sur and Els                                                                                             |          | ross Total | 890                     |
|    |              |                                                                                                    | Table S  | Tax        | 89                      |
| 1  | 19-14-15-15  | the market of the second second second second second second second second second second second second second se | AS LIGHT | Discount   | 106.8                   |
| ų  |              |                                                                                                    | Payable  | e Amount   | 872.2                   |

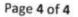

\$

| UNIVERSITY | OF | THE | PUNJAB |  |
|------------|----|-----|--------|--|
|------------|----|-----|--------|--|

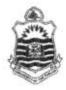

# Final Prof. A/2016 **Examination: Doctor of Pharmacy** (Pharm.D.)

|      |   | • | • | • |   | ٠  | ٠ |   | ٠ | ٠ | ٠ | ٠ | ٠ | ٠  | ٠ | ٠ | ٠ | ٠ | ٠ | ٠ | ٠. |
|------|---|---|---|---|---|----|---|---|---|---|---|---|---|----|---|---|---|---|---|---|----|
|      |   |   |   |   |   |    |   |   |   |   |   |   |   |    |   |   |   |   |   |   |    |
|      |   |   |   |   |   |    |   |   |   |   |   |   |   |    |   |   |   |   |   |   | ٠  |
|      |   |   |   |   |   |    |   |   |   |   |   |   |   |    |   |   |   |   |   |   | ٠  |
| R    | 0 | П | 1 | N | 0 | ١. |   |   |   |   |   |   |   |    |   |   |   |   |   | • | į  |
| <br> | ~ |   |   |   | ~ | ۰. |   | 1 |   | 1 |   |   |   | 11 | - |   | - |   |   |   |    |
| <br> | ٠ | ٠ | ٠ | ٠ | ٠ | ٠  | ٠ | ٠ | ٠ |   |   |   |   |    | - |   | - | - | - | - | -  |

25

# Subject: Computer and its Applications in Pharmacy PAPER: 6

# TIME ALLOWED: 3 hrs. MAX. MARKS: 50

### Instructions:

- Solve entire paper (both Objective and Subjective Parts) on Answer Book. -
- In case of MCQs, write the Correct Option only, cutting / overwriting is not allowed.
- There is no choice among questions, you have to attempt all questions.
- Read the Questions carefully before attempting.
- No lead pencils, only BLUE or BLACK ink is allowed to solve the paper.

#### "BEST OF LUCK"

[20 Marks] OBJECTIVE SECTION Determine the correct option for each of the following questions. Write the Question Number and your selected option like (A, B, C or D) in CAPITAL letters on the Answer Book only in a clear manner. You do not need to write the question statement on the Answer Book.

Q.1. A group of 8 bits is called

- A. Nibble
- B. Byte
- C. Giga Byte
- D. None of Above

Q.2. Hardware refers to

- A. Collection of Programs
- B. Electronic and Electromagnetic Devices
- C. Data of Information
- D. Any Collection of Data

Q.3. Which of the followings is a Primary Storage Device?

- A. Hard Disk
- B. RAM
- C. Flash USB Drive
- D. CPU

Q.4. Which of the following is generally called "The heart of the Computer".

- A. Memory
- B. Central Processing Unit
- C. Hard Disk
- D. Registers

Q.5. If we increase the size of RAM, then system will reduce the usage of

- A. ROM
- B. Virtual Memory
- C. Cache Memory
- D. Registers

Q.6. Cache Memory exist in

- A. ROM
  - B. Hard Disk
  - C. Central Processing Unit
  - D. Registers

Q.7. System Restore Utility can enable us to restore

- A. drives data where OS is not installed
- B. your personal files
- C. system state
- D. option a & b both

Q.8. Pictures/Images may have the following file extensions.

- A. exe, doc, pdf
- B. dll, lib, ppt
- C. bmp, gif, jpg
- D. txt, zip

Q.9. The physical arrangement in a computer that contains the computer's basic circuitry and components is called.

- A. Processor
- B. Hard Disk
- C. Motherboard
- D. RAM

Q.10. HTML is a programming language and it can be used for development of

- A. Application Software
- B. Banking System
- C. Websites
- D. Management Information System

Q.11. A \_\_\_\_\_\_ website is one whose content is regenerated every time a user visits or reloads the site.

- A. Informative
- B. Entertainment
- C. Static
- D. Dynamic

Q.12. What is a portion of a document in which you set certain page formatting options?

- A. Page
- B. Document
- C. Page Setup
- D. Section

Q.13. The \_\_\_\_\_allows you to copy the format setting applied to selected text to other text MS Word.

- A. Font
- B. Clipboard
- C. Design
- D. Format Painter

Q.14. What is gutter margin?

- A. Margin that is added to the left margin when printing
- B. Margin that is added to right margin when printing
- C. Margin that is added to the outside of the page when printing
- D. Margin that is added to the binding side of page when printing

Q.15. How are data organized in a spreadsheet?

- A. Lines and spaces
- B. Layers and planes
- C. Height and width
- D. Rows and columns

Q.16. A \_\_\_\_\_\_ is a built-in or predefine formula that makes it easy to perform a complex calculation in MS Excel.

A. Function

B. Label

C. Value

D. Argument

Q.17. Using MS Excel when you want to preserve the exact cell address in a formula and cell reference does not change when the formula is copied to another location is called

- A. Absolute Cell Referencing
- B. Relative Cell Referencing
- C. Mixed Cell Referencing
- D. None of the Above

Q.18. In a computer network, there are number of ways to join computers to speed up the performance and fault tolerance, which are called as network.

- A. Network Topologies
- B. Network Terminologies
- C. Network Resources
- D. Network Processing

Page 2 of 3

**Q.19.** A \_\_\_\_\_\_ is a communications device that connects multiple computer together and transmits data to its correct destination on a network.

- A. Router
- B. Firewall
- C. Modem
- D. Multiplexer

**Q.20.** A cable, consisting of a center glass core surrounded by layers of plastic that transmits data using light rather than electricity is called.

- A. Fiber optic
- B. Coaxial Cable
- C. Twisted pair Cable
- D. None of the above

# SUBJECTIVE SECTION [30 Marks]

#### Question. 1 [06 Marks]

What is meant by Internet? How does the internet impact on the socio-economic aspects of our lives?

### Question.2 [06 Marks]

What is Systems Development Life Cycle (SDLC)? Briefly, explain its phases.

# Question.3 [06 Marks]

Define the following terms briefly. Each term should be defined no more than six lines.

- Disk Controller
- 2. Interactive Whiteboard
- 3. Ports and Bays in a System Unit
- 4. Disk Defragmentation
- 5. HTML

xh

6. Name any five software applications for data analysis

#### Question.4 [06 Marks]

Define Local Area Network (LAN) & Wide Area Network (WAN), also draw sample LAN implementation.

# Question.5 [06 Marks]

Consider the following UCP Pharmacy Voucher. You are required to write MS Excel Formulae by considering the following constraints.

- Article Price is a product of Rate and Quantity
- Gross Total is a sum of all articles' prices.
- Calculate Tax 3% of Gross Total IF Gross Total is up to Rs.1000/- otherwise Tax would be 7% of Gross Total.
- Calculate Discount 8% of Gross Total IF Gross Total is up to Rs.800/- otherwise Discount would be 12% of Gross Total.
- Payable Amount is the calculation of Gross Total, Tax and Discount.

|     | A        | В            | C           | D          | E     |
|-----|----------|--------------|-------------|------------|-------|
| t   | 福峰       | UCP Ph       | armacy      |            |       |
| 2   | Sr. No.  | Article Name | Rate        | Quantity   | Price |
| 3   | 1        | Panadole     | 20          | 2          | 40    |
| 4   | 2        | Omega        | 150         | 6          | 900   |
| 5   | 3        | Desprine     | 10          | 2          | 20    |
| δ   | 4        | Concor       | 60          | 5          | 300   |
| 7   | 5        | Simva        | 50          | 4          | 200   |
| 8   |          |              | G           | ross Total | 1460  |
| 9   | 1254     |              |             | Tax        | 102.2 |
| 10  | 1.1.1.9  |              | S. S. S. S. | Discount   | 175.2 |
| ŬŤ. | din alte |              | Payabl      | e Amount   | 1387  |

# UNIVERSITY OF THE PUNJAB

Final Prof. 2<sup>nd</sup> A/2016 Examination: Doctor of Pharmacy (Pharm.D.)

| •   |     | • • |   | • | 7 | - | - |     |   |     |        |   |    |   |   |     |    |   |   |
|-----|-----|-----|---|---|---|---|---|-----|---|-----|--------|---|----|---|---|-----|----|---|---|
| é.  |     |     |   |   |   |   |   |     |   |     |        |   |    |   |   |     |    |   |   |
| ٢.  |     |     |   |   |   |   |   |     |   |     |        |   |    |   |   |     |    |   | ٠ |
| 1   | Rol |     | N | 0 |   |   |   | ••• |   | • • | <br>•• | • | •• |   | • | • • | •• | • | 1 |
| i., |     |     |   |   |   |   |   |     | ٠ |     | ٠      | ٠ | ٠  | ٠ | ٠ |     |    |   | 8 |

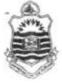

# Subject: Computer and its Applications in Pharmacy PAPER: 6

TIME ALLOWED: 3 hrs. MAX. MARKS: 50

[20 Marks]

#### Instructions:

- Solve entire paper (both Objective and Subjective Parts) on Answer Book.
- In case of MCQs, write the Correct Option only, cutting / overwriting is not allowed. .
- There is no choice among questions, you have to attempt all questions.
- Read the Questions carefully before attempting.
- No lead pencils, only BLUE or BLACK ink is allowed to solve the paper.
  - "BEST OF LUCK"

# **OBJECTIVE SECTION**

Determine the correct option for each of the following questions. Write the Question Number and your selected option like (A, B, C or D) in CAPITAL letters on the Answer Book only in a clear manner. You do not need to write the question statement on the Answer Book.

# Q.1. A CPU contains

- A. a card reader and a printing device
- B. an analytical engine and a control unit
- C. a control unit and an arithmetic logic unit
- D. an arithmetic logic unit and a card reader

### Q.2. CD-ROM stands for

- A. Compactable Read Only Memory
- B. Compact Data Read Only Memory
- C. Compact Disk Read Only Memory
- D. Compactable Disk Read Only Memory

#### 0.3. VGA is

2

- A. Video Graphics Array
- B. Visual Graphics Array
- C. Video Graphics Adapter
- D. Volatile Graphics Array

Q.4. A normal CD- ROM usually can store up to \_\_\_\_\_ data?

- A. 680 KB
- B. 680 Bytes
- C. 680 MB
- D. 680 GB

Q.5. The main role of data de-fragmentation is to

A. Secure your data from viruses

- B. Stop unauthorized use of data
- C. Increase the data access speed
- D. None of the Above

Page 1 of 4

Q.6. System Restore Utility can enable us to restore

- A. drives data where OS is not installed
- B. your personal files
- C. option a & b both
- D. system state

Q.7. The physical arrangement in a computer that contains the computer's basic circuitry and components is called.

- A. Processor
- B. Hard Disk
- C. RAM
- D. Motherboard

Q.8. Background pictures may have the following file extensions.

- A. exe, doc, pdf
- B. dll, lib, ppt
- C. txt, zip
- D. bmp, gif, jpg

\_\_\_\_is a programming language and it can be used for development of Websites. Q.9.

- A. C++
- B. Fortran
- C. MIS
- D. HTML
- Q.10. A

-

\_ website is one whose content is regenerated at all a user visits or reloads the site. A. Static

- B. Informative C. Entertainment
- D. Dynamic

Q.11. How to use Format Painter multiple times

- A. By click on lock format painter icon
- B. By double click on the format painter icon
- C. By selecting Edit -> format painter -> multiple use
- D. Format painter cannot be use multiple times

Q.12. Microsoft Word is a very common example of \_ software.

- A. Messaging
- B. Application
- C. Communication
- D. Development

Q.13. What is the default font used in MS Word 2007 document?

- A. Times New Roman
- B. Calibri
- C. Arial
- D. Preeti

Page 2 of 4

Q.14. As you type in MS Word, the insertion point moves automatically to the next line when you reach the right margin is called.

₫.

æ

Ċ

- A. AutoComplete
- B. Word Wrap
- C. AutoCorrect
- D. Spell & Grammar

Q.15. Getting data from a cell located in a different sheet is called ....

- A. Accessing
- B. Referencing
- C. Updating
- D. Functioning

Q.16. A \_\_\_\_\_\_ is a built-in or predefine formula that makes it easy to perform a complex calculation in MS Excel.

- A. Function
- B. Label
- C. Value
- D. Argument

Q.17. In a computer network, there are number of ways to join computers to speed up the performance and fault tolerance, which are called as Network.

- A. Topologies
- B. Terminologies
- C. Resources
- D. Processing

Q.18. An unintelligent network device that sends one signal to all of the connected stations is known as. A. HUB

B. Switch

C. Bridge

D. Router

Q.19. A cable, consisting of a center glass core surrounded by layers of plastic that transmits data using light rather than electricity is called.

- A. Fiber optic
- B. Coaxial Cable
- C. Twisted pair Cable
- D. None of the above

Q.20.

resides on Layer 3 (Network Layer) of the OSI model.

A. Router

- B. HUB
- C. Switch

D. Bridge

Page 3 of 4

# SUBJECTIVE SECTION

# Question. 1 [06 Marks]

How does the computer technology be used to enhance the performance of a pharmaceutical professional?

[30 Marks]

# Question.2 [06 Marks]

What is Data Processing and Data Processing Cycle, and also describe the difference between Batch Processing and Real-Time Processing.

# Question.3 [06 Marks]

Define the following terms briefly. Each term should be defined no more than six lines.

- 1. Disk Controller
- 2. ROM & RAM
- 3. Computer Viruses & Anti-Viruses
- 4. Access Time of Memory
- 5. Interactive Whiteboard
- 6. Ports and Bays in a System Unit

### Question.4 [06 Marks]

You have established an office of graphic designing and you have to purchase a computer for this office. Please list down the specifications of the following devices that will fulfill your needs as a graphic designer.

- a. Processor
- b. Memory
- c. Input Devices
- d. Storage Devices
- e. Communication Devices

# Question.5 [06 Marks]

Consider the following UCP Pharmacy Voucher. You are required to write MS Excel Formulae by considering the following constraints.

- Article Price is a product of Rate and Quantity
- Gross Total is a sum of all articles' prices.
- Calculate Tax 5% of Gross Total IF Gross Total is up to Rs.800/- otherwise Tax would be 10% of Gross Total.
- Calculate Discount 8% of Gross Total IF Gross Total is up to Rs.600/- otherwise Discount would be 12% of Gross Total.
- Payable Amount is the calculation of Gross Total, Tax and Discount.

| 2  | A        | В                    | C      | D           | E         |
|----|----------|----------------------|--------|-------------|-----------|
| 1  | ALC: NO. | UCP Pha              | rmacy  |             | Sector-1- |
| 2  | Sr. No.  | Article Name         | Rate   | Quantity    | Price     |
| 3  | 1        | Omega                | 90     | 4           | 360       |
| 4  | 2        | Panadole             | 10     | Э           | 30        |
| 5  | 3        | Concor               | 80     | 3           | 240       |
| 6  |          | Desprine             | 10     | 6           | 60        |
| 7  |          | Simva                | 50     | 4           | 200       |
| 8  | 1        |                      | 0      | iross Total | 890       |
| 0  | 15.00    |                      |        | Tax         | 89        |
| 10 | 12:00    | State of South and a | 1000   | Discount    | 106.8     |
| 1  |          | WARD TO A DECK       | Payabl | le Amount   | 872.2     |

Page 4 of 4

# UNIVERSITY OF THE PUNJAB

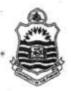

Final Prof: Annual - 2017 <u>Examination: Doctor of Pharmacy</u> <u>(Pharm.D.)</u>

| ٠ | •  | • | ٠  | ٠ | • | ٠    | • | •   | • | •  | • | • | • | •   | • | •   | • | ٠   | •   | ٠   | •  | ۰. |
|---|----|---|----|---|---|------|---|-----|---|----|---|---|---|-----|---|-----|---|-----|-----|-----|----|----|
|   |    |   |    |   |   |      |   |     |   |    |   |   |   |     |   |     |   |     |     |     |    |    |
|   |    |   |    |   |   |      |   |     |   |    |   |   |   |     |   |     |   |     |     |     |    | ٠  |
|   | •  | 2 |    |   |   | 1.00 |   |     |   |    |   |   |   |     |   |     |   |     |     |     |    |    |
| 1 | ĸ  | 0 | 11 | 1 | ١ | 0    |   | • • |   |    |   |   |   | • • |   | • • |   | • • | ••• | ••• |    | ٠  |
|   | 25 | 1 |    | 1 | 2 | -    | 1 | 1   |   | 12 | 1 | 1 |   |     |   | 5   | 2 | 2   | 0   | 83  | Э. | ÷  |

# Subject: Computer and its Applications in Pharmacy PAPER: 6

# TIME ALLOWED: 3 hrs. MAX. MARKS: 50

### Instructions:

- Solve entire paper (both Objective and Subjective Parts) on Answer Book.
- In case of MCQs, write the Correct Option only, cutting / overwriting is not allowed.
- There is no choice among questions, you have to attempt all questions.
- Read the Questions carefully before attempting.
- No lead pencils, only BLUE or BLACK ink is allowed to solve the paper.

#### "BEST OF LUCK"

OBJECTIVE SECTION 120 Marks1

Determine the correct option for each of the following questions. Write the **Question Number** and your selected option like (A, B, C or D) in **CAPITAL** letters on the **Answer Book** only in a clear manner. You do not need to write the question statement on the Answer Book.

part that tells the computer how to do its job.

#### Q.1. A CPU contains

- A. a card reader and a printing device
- B. an analytical engine and a control unit
- C. a control unit and an arithmetic logic unit
- D. an arithmetic logic unit and a card reader

\_\_\_\_\_is the processed and organized data presented in a meaning form.

A. Data

Q.2.

- B. Information
- C. Byte
- D. None of Above

#### Q.3. Software is the

- A. Tangible
- B. Non-Tangible
- C. Invisible
- D. None of Above

#### Q.4. A byte can store

- A. Alphabet
- B. Special Character
- C. Space
- D. All of Above

#### Q.5. Hardware refers to

- A. Collection of Programs
- B. Electronic and Electromagnetic Devices
- C. Data of Information
- D. Any Collection of Data

Page 1 of 4

Q.6. Which of the followings is a Primary Storage Device?

- A. Hard Disk
- B. RAM
- c. Flash USB Drive
- D. CPU

Q.7. If we increase the size of RAM, then system will reduce the usage of

- A. ROM
- B. Virtual Memory
- C. Cache Memory
- D. Registers

Q.8. Which of the following is generally called "The brain of the Computer".

- A. Memory
- B. Central Processing Unit
- C. Hard Disk
- D. Registers

Q.9. Cache Memory exist in

- A. ROM
- B. Hard Disk
- C. Central Processing Unit
- D. Registers

Q.10. \_\_\_\_\_ contains the pre-programmed computer instructions such as the Basic Input Output System (BIOS).

- A. RAM
- B. ROM
- C. CPU
- D. Registers

Q.11. Which of the following is an example of input device.

- A. Audio Speakers
- B. Touch Screen LED Monitor
- C. Printer
- D. None of Above

Q.12. CD-ROM stands for

- A. Compactable Read Only Memory
- B. Compact Data Read Only Memory
- C. Compact Disk Read Only Memory
- D. Compactable Disk Read Only Memory

Q.13. A normal CD- ROM usually can store up to \_\_\_\_\_\_data?

- A. 680 KB
- B. 680 Bytes
- C. 680 MB
- D. 680 GB

Page 2 of 4

perform basic tasks, such as recognizing input from the keyboard, sending output to the display screen, keeping track of files and directories on the disk, and controlling peripheral devices

such as disk drives and printers.

A. Application Software

B. Messaging Software

C. Operating System

D. Management Information System

Q.15. The main role of data de-fragmentation is to

A. Secure your data from viruses

B. Stop unauthorized use of data

C. Increase the data access speed

D. None of the Above

Q.16. Which Printer is an expensive one and better then from other printers in performance?

A. Dot-Matrix Printer

B. Laser Printer

C. Ink-Jet Printer

D. Thermal Printer

Q.17. Pictures/Images may have the following file extensions.

A. exe, doc, pdf

B. dll, lib, ppt

C. bmp, gif, jpg

D. txt, zip

Q.18. The physical arrangement in a computer that contains the computer's basic circuitry and components is called.

A. Processor

B. Hard Disk

C. Motherboard

D. RAM

Q.19. What is LINUX?

A. Malware

B. Operating System

C. Application Program

D. Firmware

Q.20. Operating System is an example of

A. Application Software

B. Banking System

C. System Software

D. Management Information System

Page 3 of 4

### SUBJECTIVE SECTION

# Question, 1 [06 Marks]

What is meant by Internet? How does the internet impact on the socio-economic aspects of our lives?

30 Marks

# Question.2 [06 Marks]

Define Local Area Network (LAN) & Wide Area Network (WAN), also draw sample LAN implementation.

# Question.3 [06 Marks]

What is Data Processing and Data Processing Cycle, and describe the difference between Batch Processing and Real-Time Processing.

# Question.4 [06 Marks]

You have established an office of graphic designing and you have to purchase a computer for this office. Please list down the specifications of the following devices that will fulfill your needs as a graphic designer.

- a. Processor
- b. Memory
- c. Input Devices
- d. Storage Devices
- e. Communication Devices

# Question.5 [06 Marks]

Define the following terms briefly. Each term should be defined no more than six lines.

- a. ROM & RAM
- b. Computer Viruses & Anti-Viruses
- c. Name any five software applications for data analysis

Page 4 of 4

# UNIVERSITY OF THE PUNJAB

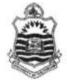

Final Prof: 2<sup>nd</sup> Annual - 2017 Examination: Doctor of Pharmacy (Pharm.D.)

# Subject: Computer and its Applications in Pharmacy PAPER: 6

# TIME ALLOWED: 3 hrs. MAX. MARKS: 50

Roll No. ....

#### Instructions:

- Solve entire paper (both Objective and Subjective Parts) on Answer Book.
- In case of MCQs, write the Correct Option only, cutting / overwriting is not allowed.
- There is no choice among questions, you have to attempt all questions.
- Read the Questions carefully before attempting.
- No lead pencils, only BLUE or BLACK ink is allowed to solve the paper.

### "BEST OF LUCK"

OBJECTIVE SECTION [20 Marks] Determine the correct option for each of the following questions. Write the Question Number and your selected option like (A, B, C or D) in CAPITAL letters on the Answer Book only in a clear manner. You do not need to write the question statement on the Answer Book.

Q.1. \_\_\_\_\_\_ is the processed and organized data presented in a meaning form.

- A. Data
- B. Information
- C. Byte
- D. None of Above

Q.2. A byte consists of

- A. 4 bits
- B. 8 bits
- C. 12 bits
- D. 16 bits

Q.3. A byte can store

- A. Alphabet
- B. Special Character
- C. Space
- D. All of Above

# 0.4. Hardware refers to

- A. Collection of Programs
- B. Electronic and Electromagnetic Devices
- C. Data of Information
- D. Any Collection of Data

#### Q.5. Software is the

A. Tangible

- B. Non-Tangible
- C. Invisible
- D. None of Above

Page 1 of 4

part that tells the computer how to do its job.

Q.6. Which of the followings is a Primary Storage Device?

- A. Hard Disk
- B. RAM
- C. Flash USB Drive
- D. CPU

Q.7. Which of the following is generally called "The brain of the Computer".

- A. Memory
- B. Central Processing Unit
- C. Hard Disk
- D. Registers
- Q.8. Cache Memory exist in
  - A. ROM
  - B. Hard Disk
  - C. Central Processing Unit
  - D. Registers

Q.9. If we decrease the size of RAM, then system will increase the usage of

- A. ROM
- B. Virtual Memory
- C. Cache Memory
- D. Registers

Q.10. \_\_\_\_\_ contains the pre-programmed computer instructions such as the Basic Input Output System (BIOS).

- A. RAM
- B. ROM
- C. CPU
- D. Registers

Q.11. Which of the following is an example of input device.

- A. Audio Speakers
- B. Touch Screen LED Monitor
- C. Printer
- D. None of Above
- Q.12. CD-ROM stands for
  - A. Compactable Read Only Memory
  - B. Compact Data Read Only Memory
  - C. Compact Disk Read Only Memory
  - D. Compactable Disk Read Only Memory

Q.13. \_\_\_\_\_\_ perform basic tasks, such as recognizing input from the keyboard, sending output to the display screen, keeping track of files and directories on the disk, and controlling peripheral devices such as disk drives and printers.

- A. Application Software
- B. Messaging Software
- C. Operating System
- D. Management Information System

page 2 of 4

Q.14. Which Printer is an expensive one and better then from other printers in performance?

- A. Dot-Matrix Printer
- B. Laser Printer
- C. Ink-Jet Printer
- D. Thermal Printer

Q.15. System Restore Utility can enable us to restore

- A. drives data where OS is not installed
- B. your personal files
- C. system state
- D. option a & b both
- Q.16. The main role of data de-fragmentation is to
  - A. Secure your data from viruses
  - B. Stop unauthorized use of data
  - C. Increase the data access speed
  - D. None of the Above

Q.17. Pictures/Images may have the following file extensions.

- A. exe, doc, pdf
- B. dll, lib, ppt
- C. bmp, gif, jpg
- D. txt, zip

Q.18. The physical arrangement in a computer that contains the computer's basic circuitry and components is called.

- A. Processor
- B. Hard Disk
- C. Motherboard
- D. RAM

Q.19. Operating System is an example of

- A. Application Software
- B. Banking System
- C. System Software
- D. Management Information System

#### Q.20. What is LINUX?

- A. Malware
- B. Operating System
- C. Application Program
- D. Firmware

### SUBJECTIVE SECTION

#### Question 1 [06 Marks]

How does the computer technology be used to enhance the performance of a pharmaceutical professional?

Marks

#### Question.2 [06 Marks]

What is Systems Development Life Cycle (SDLC)? Briefly, explain its phases.

#### Question.3 06 Marks

Define Local Area Network (LAN) & Wide Area Network (WAN), also draw sample LAN implementation.

#### Question.4 [06 Marks]

You have established a small office and you have to purchase a computer for this office. Please list down the specifications of the following devices that will fulfill your needs as a small office user.

- a. Processor
- b. Memory
- c. Input Devices
- d. Storage Devices
- e. Communication Devices

#### Question.5 1 96 Marks

Define the following terms briefly. Each term should be defined no more than six lines.

- a. Network Topology & Types of Topology
- b. Computer Viruses & Anti-Viruses
- c. Name any five software applications for data analysis

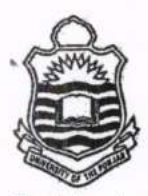

A

# UNIVERSITY OF THE PUNJAB

Final Prof: Annual – 2018

Examination: Doctor of Pharmacy (Pharm.D.)

Subject: Computer and its Application in Pharmacy PAPER: 6 Part – I (Compulsory)

TIME ALLOWED: 30 min. MAX. MARKS: 20

Roll No.

# Attempt this Paper on this Question Sheet only.

Please encircle the correct option. Each MCQ carries 1 Mark. This Paper will be collected back after expiry of time limit mentioned above.

Q.1. \_\_\_\_\_\_ is the processed and organized data presented in a meaning form.

- A. Data
- B. InformationC. Byte
- D. None of Above
- D. None of Above

Q.2. A byte can store

- A. Alphabet
- B. Special Character
- C. Space
- D. All of Above

Q.3. Any data or instructions entered into the memory of a computer is considered as

- A. Storage
- B. Input
- C. Output
- D. Information

Q.4. A Special Character can be stored in

- A. One byte
- B. Two bytes
- C. Three bytes
- D. Four bytes

Q.5. Hardware refers to

- A. Collection of Programs
- B. Electronic and Electromagnetic Devices
- C. Data of Information
- D. Any Collection of Data

Q.6. Which of the followings is a Primary Storage Device?

- A. Hard Disk
- B. RAM
- C. Flash USB Drive
- D. CPU

Q.7. Which of the following is not an application software package?.

- A. Redhat Linux
- B. Microsoft Office
- C. Adobe Reader
- D. Open Office

Q.8. Which of the following is generally called "The brain of the Computer".

- A. Memory
- B. Central Processing Unit
- C. Hard Disk
- D. Registers

Q.9. A list of instructions used by a computer is called

- A. Text
- B. CPU
- C. Program
- D. Output
- Q.10. Cache Memory exist in
  - A. ROM
  - B. Hard Disk
  - C. Central Processing Unit
  - D. Registers

- Q.11. Which is considered a direct entry input device?
  - A. Optical Scanner
  - B. Mouse
  - C. Light Pen
  - D. All of the above
- Q.12. Computer Virus is a
  - A. Hardware
  - B. Software
  - C. Bacteria
  - D. Freeware
- Q.13. The Operating system Manages
  - A. Memory
  - B. Processor
  - C. Disk and I/O Devices D. All of the above
- Q.14. Which Printer is an expensive one and better then from other printers in performance?
  - A. Dot-Matrix Printer
  - B. Laser Printer
  - C. Ink-Jet Printer
  - D. Thermal Printer
- Q.15. The main role of data de-fragmentation is to
  - A. Secure your data from viruses
  - B. Stop unauthorized use of data
  - C. Increase the data access speed
  - D. None of the Above

Q.16. Pictures/Images may have the following file extensions.

- A. exe, doc, pdf
- B. dll, lib, ppt
- C. bmp, gif, jpg
- D. txt, zip

Q.17. The physical arrangement in a computer that contains the computer's basic circuitry and components is called.

- A. Processor
- B. Hard Disk
- C. Motherboard
- D. RAM

Q.18. Operating System is an example of\_

- A. Application Software
- B. Banking System
- C. System Software
- D. Management Information System
- Q.19. If we increase the size of RAM, then system will reduce the usage of
  - A. ROM
  - B. Virtual Memory
  - C. Cache Memory
  - D. Registers

Q.20. A normal CD- ROM usually can store up to \_\_\_\_\_\_ data?

- A. 680 KB
- B. 680 Bytes
- C. 680 MB
- D. 680 GB

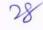

# UNIVERSITY OF THE PUNJAB Final Prof : Annual - 2018

Examination: Doctor of Pharmacy (Pharm.D.)

Roll No.

Subject: Computer and its Application in Pharmacy APER: 6 Part – II TIME ALLOWED: 2 Hrs. & 30 min. MAX. MARKS: 30

# Attempt this Paper on Separate Answer Sheet provided. Attempt all questions. Each question carry equal marks.

# Question. 1 [06 Marks]

What is meant by Internet? How does the internet impact on the socio-economic aspects of our lives?

# Question.2 [06 Marks]

What is the difference between systems analysis and systems design?

# Question.3 [06 Marks]

What is Data Processing and Data Processing Cycle, and also describe the difference between Batch Processing and Real-Time Processing.

# Question.4 [06 Marks]

7

You have established a small office and you have to purchase a computer for this office. Please list down the specifications of the following devices that will fulfill your needs as a small office user.

- a. Processor
- b. Memory
- c. Input Devices
- d. Storage Devices
- e. Communication Devices

# 

Define the following terms briefly. Each term should be defined no more than six lines.

- a. ROM & RAM
- b. Interactive Whiteboard
- c. Computer Viruses & Anti-Viruses

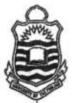

# UNIVERSITY OF THE PUNJAB Final Prof: 2<sup>nd</sup> Annual – 2018

Examination: Doctor of Pharmacy (Pharm.D.)

|      |      | • • | • • | ٠ | • | •• | • | ٠ | • | • | ٠ | • | • | •• |
|------|------|-----|-----|---|---|----|---|---|---|---|---|---|---|----|
|      |      |     |     |   |   |    |   |   |   |   |   |   |   |    |
|      | 1663 |     |     |   |   |    |   |   |   |   |   |   |   |    |
| Roll | No   |     |     |   |   |    |   |   |   |   |   |   | 1 |    |
|      |      |     |     |   |   |    |   |   |   |   |   |   |   |    |

Subject: Computer and its Application in Pharmacy (New Course) PAPER: 6 (Part – II) MAX. TIME: 2 Hrs. 30 Min. MAX. MARKS: 30

# ATTEMPT THIS (SUBJECTIVE) ON THE SEPARATE ANSWER SHEET PROVIDED

# Attempt all questions. Each question carry equal marks.

# Question, 144 [06 Marks]

What is Systems Development Life Cycle (SDLC)? Briefly, explain its phases.

# Question,2 [06 Marks]

Define Local Area Network (LAN) & Wide Area Network (WAN), also draw sample LAN implementation.

# Question.3 [06 Marks]

How does the computer technology be used to enhance the performance of a pharmaceutical professional?

# Question,4 [06 Marks]

You have established an office of graphic designing and you have to purchase a computer for this office. Please list down the specifications of the following devices that will fulfill your needs as a graphic designer.

- a. Processor
- b. Memory
- c. Input Devices
- d. Storage Devices
- e. Communication Devices

# Question 5 [06 Warks]

Define the following terms briefly. Each term should be defined no more than six lines.

- a. Network Topology & Types of Topology
- b. Name all OSI Reference Layers
- c. Name any five software applications for data analysis

|       | Computer and its Application in Pharmacy (New Course)                                                                                           | MAX. TIME: 30 Min.                    | 、<br>                                                                                                    |
|-------|----------------------------------------------------------------------------------------------------|---------------------------------------|----------------------------------------------------------------------------------------------------|
| PAPER | : 6 Part – I (Compulsory)                                                                                                    | MAX. MARKS: 20                        | Signature of Supdt                                                                                                    |
| Ple   | Attempt this Paper on this Questi<br>ase encircle the correct option. Division of marks in<br>This Paper will be collected back after expiry of | s given in front of each qu           | iestion.<br>ve.                                                                                                    |
| Q.1.  | Encircle the right answer cutting and overwri                                                                                                   | iting is not allowed.                 | (1x20=20)                                                                                                    |
|       | Q.1. A byte consists of                                                                                                    | · · · · · · · · · · · · · · · · · · · |                                                                                                    |
|       | A. 4 bits<br>B. 8 bits                                                                                                    | . A                                   |                                                                                                    |
|       | C. 12 bits                                                                                                    |                                       |                                                                                                    |
|       | D. 16 bits                                                                                                    |                                       |                                                                                                    |
|       | Q.2. The 0 and 1 in the binary numbering system a                                                                                               | are called Binary Digits or           |                                                                                                    |
|       | A. Bits                                                                                                    |                                       |                                                                                                    |
|       | <ul><li>B. Bytes</li><li>C. Kilobytes</li></ul>                                                                                                 |                                       |                                                                                                    |
|       | D. Decimal Bytes                                                                                                    |                                       |                                                                                                    |
|       | <b>O.3.</b> One Terabyte contains                                                                                                    |                                       |                                                                                                    |
|       | A. 1024 bytes                                                                                                    |                                       |                                                                                                    |
|       | B. 1024 Kilobytes                                                                                                    |                                       |                                                                                                    |
|       | C. 1024 Megabytes<br>D. 1024 Gigabytes                                                                                                    |                                       |                                                                                                    |
|       |                                                                                                    | e computer how to do its job.         |                                                                                                    |
|       | Q.4. Software is the part that tells the<br>A. Tangible                                                                                         | e computer new to do no joor          |                                                                                                    |
|       | B. Non-Tangible                                                                                                    |                                       | with the second second s |
|       | C. Invisible<br>D. None of Above                                                                                                    |                                       |                                                                                                    |
|       |                                                                                                    |                                       |                                                                                                    |
|       | Q.5. Which of the following statement is wrong?<br>A. Photoshop is a graphical design tool by A.                                                | dobe                                  |                                                                                                    |
|       | B. Linux is free and open source software                                                                                                    | 1                                     |                                                                                                    |
| 2     | C. Windows 10 is an operating system                                                                                                    |                                       |                                                                                                    |
|       | D. Microsoft Word is a system software                                                                                                    |                                       | A sector of                                                                                                    |
|       | Q.6. If we decrease the size of RAM, then system w<br>A. ROM                                                                                    | ill increase the usage of             |                                                                                                    |
|       | B. Virtual Memory                                                                                                    |                                       |                                                                                                    |
|       | C. Cache Memory                                                                                                    | 경험에서는 이 문화되었                          |                                                                                                    |
|       | D. Registers                                                                                                    |                                       |                                                                                                    |
|       | Q.7. Which of the following is an example of Impac                                                                                              | et Printers                           |                                                                                                    |
|       | A. Inkjet Printers<br>B. LaserJet Printers                                                                                                    |                                       |                                                                                                    |
|       | C. Dot-matrix Printers                                                                                                    |                                       |                                                                                                    |
|       | D. Photography Printers                                                                                                    |                                       |                                                                                                    |
|       | Q.8. Which of the following is an example of input                                                                                              | device.                               |                                                                                                    |
| 2     | A. Audio Speakers                                                                                                    |                                       |                                                                                                    |
|       | <ul> <li>B. Touch Screen LED Monitor</li> <li>C. Printer</li> </ul>                                                                             |                                       |                                                                                                    |
|       | D. None of Above                                                                                                    |                                       |                                                                                                    |
|       | Q.9. is the high speed memory use                                                                                                    | d in the computer.                    |                                                                                                    |
|       | A. RAM                                                                                                    | a see and a second second             |                                                                                                    |
|       | B. Hard Disk                                                                                                    |                                       |                                                                                                    |
|       | C. Cache<br>D. BIOS                                                                                                    | 5                                     | P.T.O.                                                                                                    |

#### Q.10. CD-ROM stands for

- A. Compactable Read Only Memory
- B. Compact Data Read Only Memory
- C. Compact Disk Read Only Memory
- D. Compactable Disk Read Only Memory

#### Q.11.

perform basic tasks, such as recognizing input from the keyboard, sending output to the display screen, keeping track of files and directories on the disk, and controlling peripheral devices such as disk drives and printers.

- A. Application Software
- B. Messaging Software
- C. Operating System
- D. Management Information System

#### Q.12. What is LINUX?

- A. Malware
- B. Operating System
- C. Application Program
- D. Firmware

#### Q.13. System Restore Utility can enable us to restore

- A. drives data where OS is not installed
- B. your personal files
- C. system state
- D. option a & b both
- Q.14. An error is also known as:
  - A. Bug
  - B. Debug
  - C. Cursor
  - D. Icon
- Q.15. GUI stands for
  - A. Graph Use Interface
  - B. Graphical Universal Interface
  - C. Graphical User Interface
  - D. Graphical Unique Interface

contains the pre-programmed computer instructions such as the Basic Input Output Q.16. System (BIOS).

- A. RAM
- B. ROM
- C. CPU
- D. Registers
- Q.17. The two kinds of main memory are:
  - A. Primary and Secondary
  - B. Random and Sequential
  - C. ROM and RAM
  - D. All of above

Q.18. Which of the following Optical Drive can store more data.

- A. Compact Disk
- B. Digital Versatile Disk
- C. Blue Ray Disk
- D. None of Above
- **O.19.** A CPU contains
  - A. a card reader and a printing device
  - B. an analytical engine and a control unit
  - C. a control unit and an arithmetic logic unit
  - D. an arithmetic logic unit and a card reader

Q.20. Graphical pictures that represent an object like file, folder etc are:

- A. Task bar
- B. Windows
- C. Icons
- D. Desktop

|        | UNIVERSITY OF THE P<br>Doctor of Pharmacy (Pharm.D.) Final Pro<br>Computer and its Application in Pharmacy (Old C<br>Part – I (Compulsory) | of: Annual-2019 Roll No. in Words     |
|--------|----------------------------------------------------------------------------------------------------|---------------------------------------|
| This   | ATTEMPT THIS PAPER ON THIS QUES<br>Division of marks is given in front of<br>Paper will be collected back after expiry of t                | each question.                        |
| Q.1.   | Encircle the correct option.                                                                                                    | (20x1=20)                             |
| l.     | is a collection of unprocess<br>images, audio, and video.<br>a) Input b<br>c) Information d                                                |                                       |
| II.    | The unit is a case that contains<br>are used to process data.<br>a) Power Supply b<br>c) Processor d                                       |                                       |
| · III. | A(n) device is any hardware cor<br>more people.<br>a) Storage b<br>c) Input d                                                              |                                       |
| iv.    | A(n) computer is a type of person<br>input devices, and any other devices fit en<br>a) Laptop b<br>c) Mobile d                             | ) Server                              |
| v.     | Possible dangers and threats for files area)Destroyedb)b)c)Accessedd                                                                       | ) Modified                            |
| vi.    | are electronic collection of<br>anywhere in the world online or offline.<br>a) Digital libraries b<br>c) Library Management Systems d      | · · · · · · · · · · · · · · · · · · · |
| vii.   | Which of the following is a System Softwa<br>a) Redhat Linux b<br>c) Adobe Reader d                                                        | ) Microsoft Office                    |
| viii.  | Data becomes when it<br>understand and use<br>a) Information b<br>c) Graphs d                                                              |                                       |
| ix.    | The step-by-step instructions that solve a a) A Algorithm b c) A plan d                                                                    | ) A list                              |
| x.     |                                                                                                    | ) Application Software                |

P.T.O.

gives you the facility to share your views or media publicly or privately xi. and to keep in touch with people you want to. Shopping or Auction Sites Search Engines b) a) Social Networking Websites d) Blogs C) is a set of programs containing instructions that work together to A(n) xii. coordinate all the activities among computer hardware resources. Spreadsheet program Email program b) a) Web browser d) Operating system C) A printer can be classified as a(n) xiii. b) Input device System unit a) d) Processor c) Output device Which Printer is an expensive one and better then from other printers in performance? xiv. Ink-Jet Printer Dot-Matrix Printer b) a) Thermal Printer C) Laser Printer d) A scanner can be classified as a: XV. b) System unit Processor a) Output device d) Input device C) storage provides user with the convenience of accessing their files from xvi. almost anywhere using internet. Cloud b) a) Primary d) Sun C) Rain The physical arrangement III a computer that contains t e computer's basic circuitry XVII. and components is called. Motherboard b) Processor a) RAM Hard Disk d) C) Connects computers and devices in a limited geographical area such as a home, xviii. school computer laboratory, office building, or closely positioned group of buildings. I AN b) WAN a) None of the above d) MAN C) An unintelligent network device that sends one signal to all of the connected stations xix. is known as: HUB b) Switch a) d) Router C) Bridge A cable, consisting of a center glass core surrounded by layers of plastic that XX. transmits data using light rather than electricity is called. Fiber optic Coaxial Cable b) a) None of the above Twisted pair Cable d) C)

# UNIVERSITY OF THE PUNJAB

Doctor of Pharmacy (Pharm.D.) Final Prof: Annual-2019

Roll No. ....

"Subject: Computer and its Application in Pharmacy (Old Course)

Time: 2 Hrs. 30 Min. Marks: 30

Paper: 6 Part - II

# ATTEMPT THIS (SUBJECTIVE) ON THE SEPARATE ANSWER SHEET PROVIDED

# Note: Attempt ALL questions. Each question carries equal marks.

- Q.2. What is meant by Internet? How does the internet impact on the socio-economic (06) aspects of our lives?
- Q.3. Discuss in detail Network Topologies with the help of diagram. (06)
- Q.4. What is the difference between systems analysis and systems design? (06)
- Q.5. You have established a small office and you have to purchase a computer for (06) this office. Please list down the specifications of the following devices that will fulfill your needs as a small office user.
  - Processor
  - Memory
  - Input Devices
  - Storage Devices
  - Communication Devices
- Q.6. Define the following terms briefly. Each term should be defined no more than six (06) lines.
  - a. Name all OSI Reference Layers
  - b. Input Devices and Output Devices
  - c. Name any five data analysis software.